# Cheatography

## General Cheat Sheet vol. 1 Cheat Sheet by [usshadowop](http://www.cheatography.com/blargjones/) (blargjones) via [cheatography.com/9367/cs/1234/](http://www.cheatography.com/blargjones/cheat-sheets/general-cheat-sheet-vol-1)

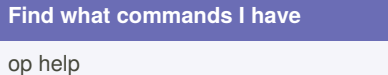

sudo -l

#### **General Commands**

sudo su - "user\*" (without quotes)

\*examples: mysql, webadmin, web

scp remotehost/file localhost

#### **Log Commands**

tail -f /var/fedex/web/port80/logs/\*

\*access / errors

#### **Check if Apache is up**

\*server/checkme/imhere.html

ps -A | grep 'httpd'

#### **Locate stuff**

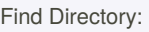

find / 2>/dev/null -name 'something' -type d Find File:

find . -name 'something' 2>/dev/null

 $/ =$  root . = current directory down

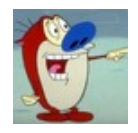

By **usshadowop** (blargjones) [cheatography.com/blargjones/](http://www.cheatography.com/blargjones/)

### **Sudo Rules**

**apachectl =** /opt/fedex/web/bin/apachectl **WWW:** op apachectl port# configtest **Sales / other:** sudo apachectl port# configtest

## **File Locations**

Joomla Content : /opt/fedex/wish/wsas/htdocs Log Files: var/fedex/web/port\*/logs var/fedex/php Config files: /opt/fedex/web/apache/conf

## **Tools & Commands**

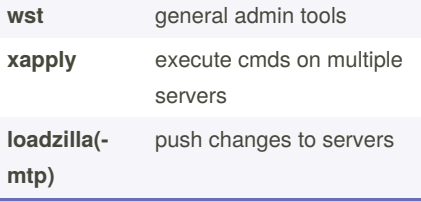

Published 10th September, 2013. Last updated 12th May, 2016. Page 1 of 1.

Sponsored by **CrosswordCheats.com** Learn to solve cryptic crosswords! <http://crosswordcheats.com>